FUJITSU Tablet ARROWS Tab and the state of the state of the state of the B6FH-B893-01-00

## マニュアルをお読みになる前に

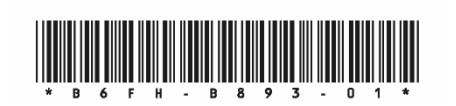

本タブレットは、オリジナルモデルです。インターネット上のマニュアルをご覧になるときは、製品名「ARROWS Tab Q5010/CE」を選択してください。また、『取扱説明書』と『製品ガイド(機種別編)』を次のように読み替えてください。

## ■『取扱説明書』

本タブレットの添付品は変更されています。『取扱説明書』の「はじめに添付品を確認してください」は、次のように読み替えてください。

## はじめに添付品を確認してください

万一、欠品などがございましたら、ご購入元にご連絡をお願いします。

なお、本紙に記載している添付品とは別に、注意書きの紙などが入っている場合があります。添付品および注意書きの紙などは大切に保管してください。

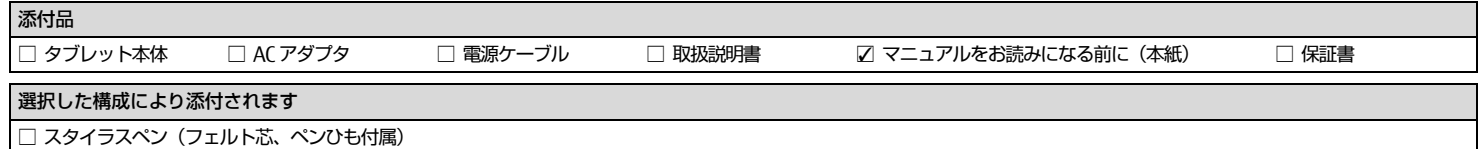

裏面もご覧ください <sup>→</sup>

## ■『製品ガイド(機種別編)』

本タブレットは次の仕様が選択されています。『製品ガイド(機種別編)』の「第5章 仕様」-「5.1 本体仕様」では「ARROWS Tab Q5010/CB/ARROWS Tab Q5010/CE ■ 標準モデル」の表で、「ARROWS Tab Q5010/CE」のインテル® Celeron® プロセッサーN4000の列をご覧になり、次のように読み替えてください。 ※本タブレットはオリジナルモデルのため、『製品ガイド(機種別編)』のカスタムメイドオプション選択についての記載は読み飛ばしてください。

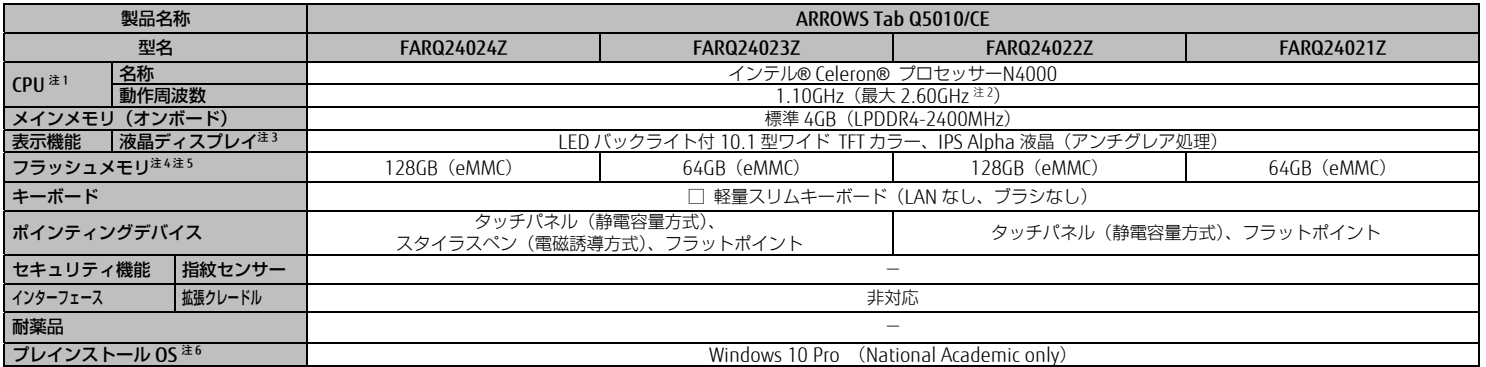

- 注1:・アプリによっては、CPU 名表記が異なる場合があります。
	- ・本タブレットに搭載されている CPU で使用できる主な機能については、 『製品ガイド(機種別編)』-「5.2 CPU」をご覧ください。
- 注2:インテル® バースト・テクノロジー動作時。
- 注3:以下は液晶ディスプレイの特性です。これらは故障ではありませんので、あらかじめご了承ください。
	- ・液晶ディスプレイは非常に精度の高い技術で作られておりますが、画面の一部に点灯 しないドットや、常時点灯するドットが存在する場合があります(有効ドット数の割合は 99.99%以上です。有効ドット数の割合とは「対応するディスプレイの表示しう る全ドット数のうち、表示可能なドット数の割合」を示しています)。
	- ・製造工程上やご利用環境によって空気中の微細な異物が混入する場合があります。
	- ・本タブレットで使用している液晶ディスプレイは、製造工程により、各製品で色合いが異なる場合があります。
	- また、温度変化などで多少の色むらが発生する場合があります。
- ・長時間同じ表示を続けると残像となることがあります。残像は、しばらくすると消え ます。この現象を防ぐためには、省電力機能を使用してディスプレイの電源を切るか、 スクリーンセーバーの使用をお勧めします。省電力機能などを利用して、自動的にディ スプレイの電源を切る設定は、「電源オプション」ウィンドウ左の「ディスプレイの電源を切る時間の指定」から行えます。
- ・表示する条件によってはムラおよび微少なはん点が目立つことがあります。
- 注4:選択したモデルによりいずれかが搭載されています。
- 注5:容量は、1GB=1000<sup>3</sup>バイト換算値です。
- 注6:日本語版。

Intel、インテル、Celeron は、アメリカ合衆国および / またはその他の国における Intel Corporation の商標です。 その他の各製品名は、各社の商標、または登録商標です。その他の各製品は、各社の著作物です。その他のすべての商標は、それぞれの所有者に帰属します。Copyright FUJITSU LIMITED 2020